## Controle de Concorrência

ßProtocolos de Bloqueio ßProtocolo com base em *Timestamps* ßProtocolos Multi-versão ßControle de *Deadlock* ßInserção e Remoção de Dados ßConcorrência em BDs Distribuídos

123

125

127

## Controle de Concorrência

- ß Controle de concorrência é usado para garantir a consistência e o isolamento de transações
- ß Protocolos de controle de concorrência garantem a serialização no processamento de transações
	- ß Protocolos de bloqueio: controlam o acesso ao BD, bloqueando os dados que estão sendo usados
	- ß Protocolos com base em *timestamps*: associam marcas de tempo às operações de leitura e escrita
	- ß Protocolos de validação: efetuam testes de validação dos dados antes das operações de escrita

#### 124

126

#### Protocolos de Bloqueio

- ß Impedem que um dado seja modificado enquanto uma transação o estiver acessando
- ß Modos de Bloqueio ß Compartilhado (S): permite somente leitura; obtido sempre que não houver nenhum bloqueio exclusivo
	- ß Exclusivo (X): permite leitura e escrita; obtido somente se não houver nenhum outro bloqueio
- ß Todas as transações devem:
	- ß Solicitar o bloqueio compartilhado (para leitura) ou exclusivo (para escrita) antes de acessar um dado ß Autorização vai depender dos bloqueios existentes
	- Liberar o bloqueio quando não for mais necessário

## Protocolos de Bloqueio

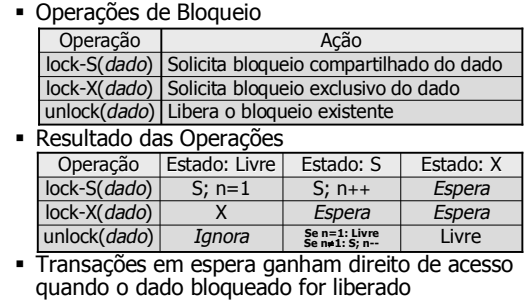

#### Protocolos de Bloqueio

- **Exemplo:** suponha as transações  $T_1$  e  $T_2$ 
	- $\blacksquare$  T<sub>1</sub>: Read (Aplic);
		- Aplic.Saldo = Aplic.Saldo 500; Write (Aplic); Read (Conta);
		- Conta.Saldo = Conta.Saldo + 500; Write (Conta);
	- $\blacksquare$  T<sub>2</sub>: Read (Conta); Read (Aplic);
		- Print (Conta.Saldo + Aplic.Saldo);
	- ß Operações de bloqueio devem ser adicionadas ao
		- código para garantir o isolamento entre as transações

## Protocolos de Bloqueio

Bloqueio só no acesso não garante isolamento:

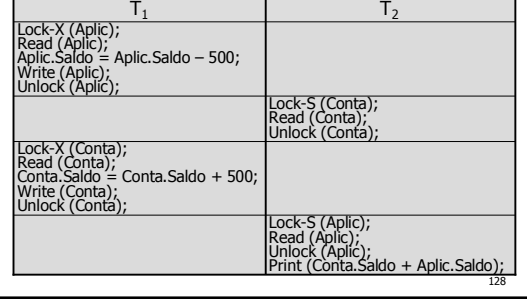

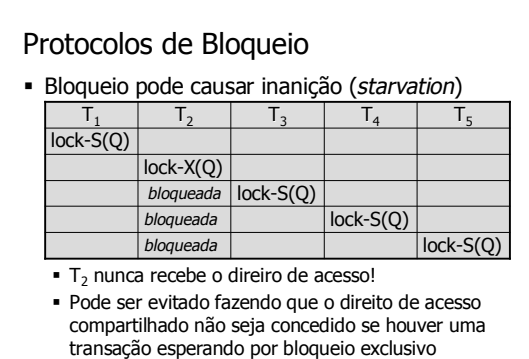

129

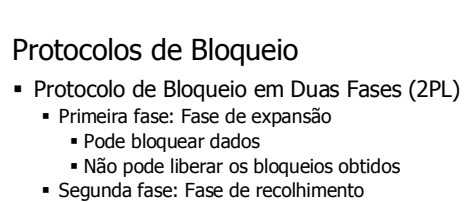

- ß Pode liberar os dados bloqueados anteriormente ß Não pode mais bloquear dados
- ß Garante escala de execução serializável em conflito ß Precedência é determinada em função do instante de
- obtenção do último bloqueio
- ß Não evita *rollback* em cascata

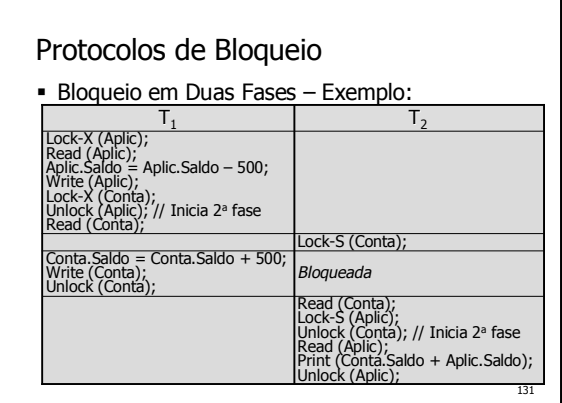

## Protocolos de Bloqueio

ß Bloqueio em duas fases pode causar *deadlock*:

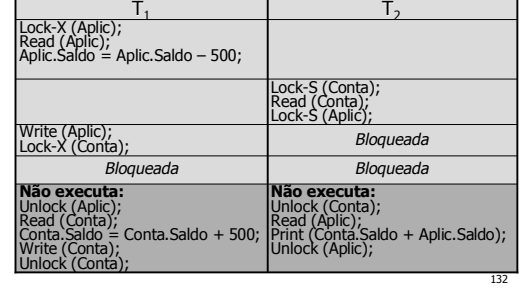

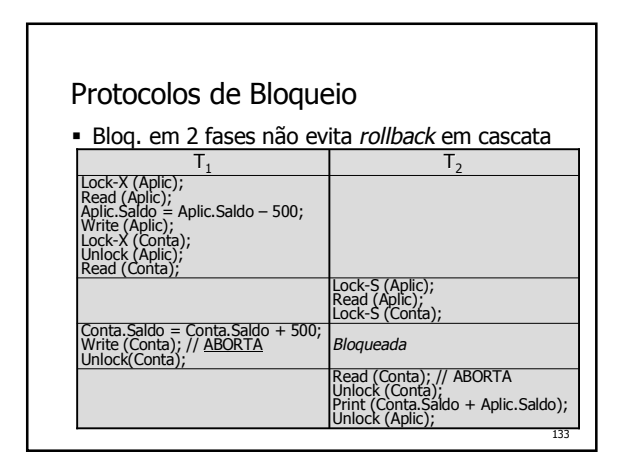

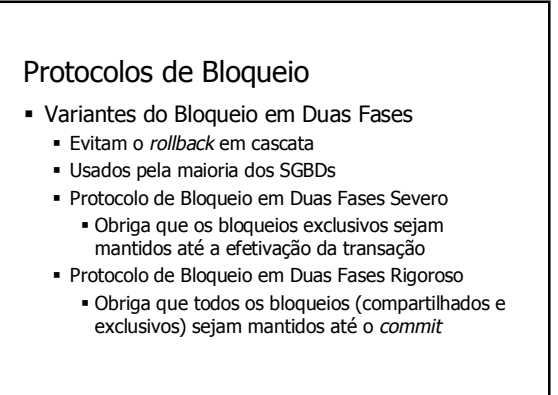

130

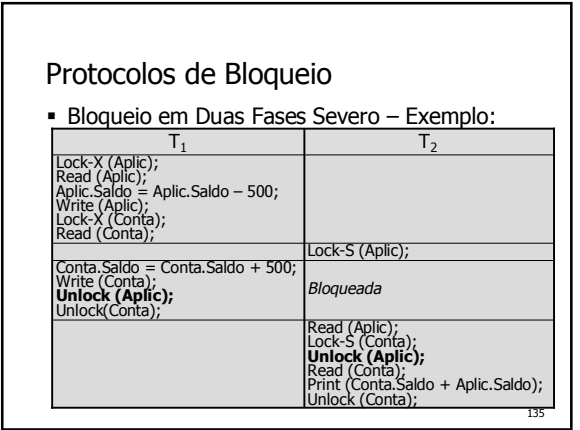

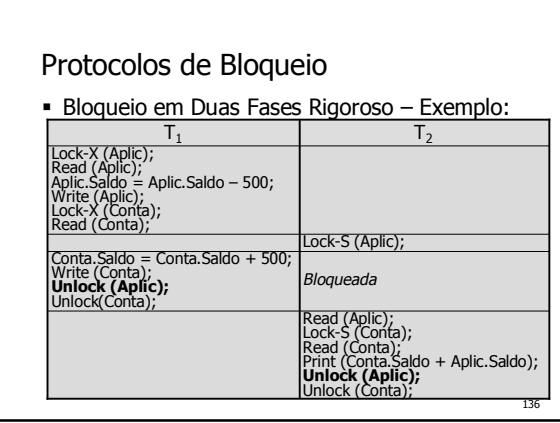

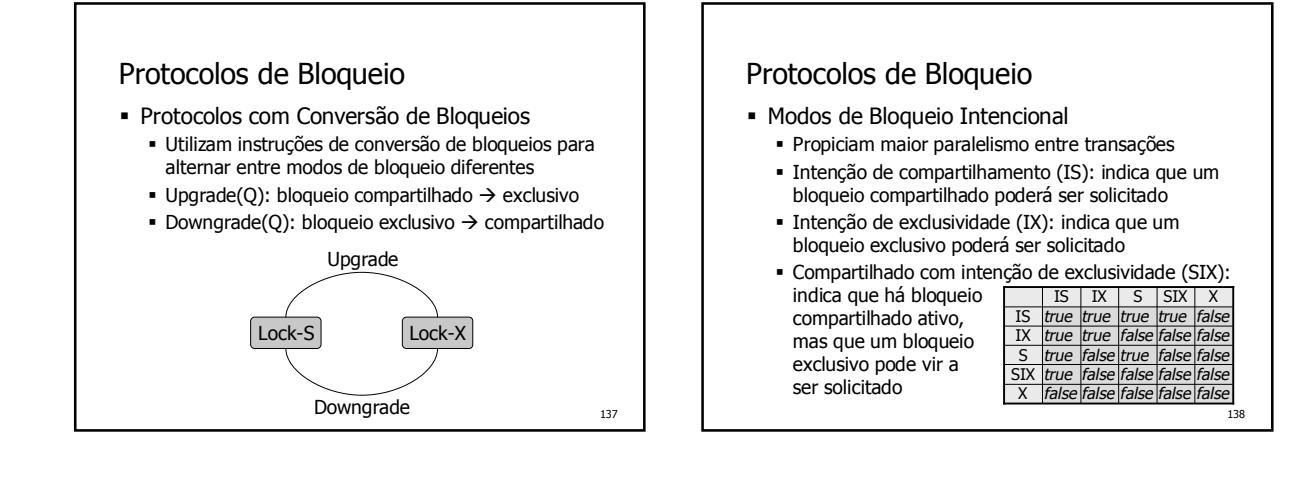

139

## Protocolos de Bloqueio

- ß Protocolos de Bloqueio baseados em Grafos
	- ß Determinam uma ordenação parcial no acesso aos dados usando um grafo de precedência
	- Supondo que exista a relação de precedência  $A\rightarrow B$ no grafo, qualquer transação que acesse A e B, deve acessar primeiro A e depois B
	- ß A ordenação pode ser baseada na organização física ou lógica dos dados, ou pode ser imposta de modo aleatório somente para controlar a concorrência
	- ß Existem vários protocolos baseados em grafos; um dos mais simples é o protocolo de grafo em árvore

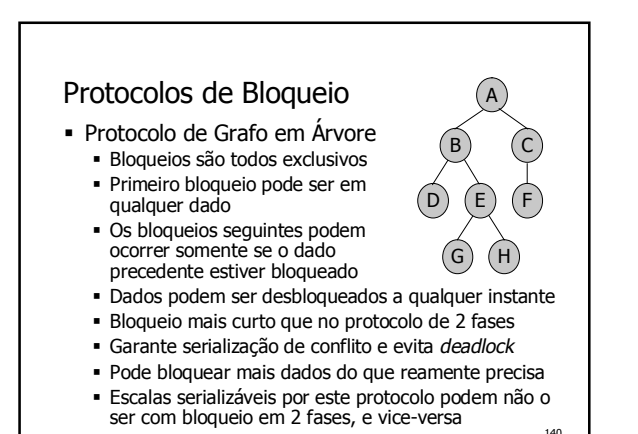

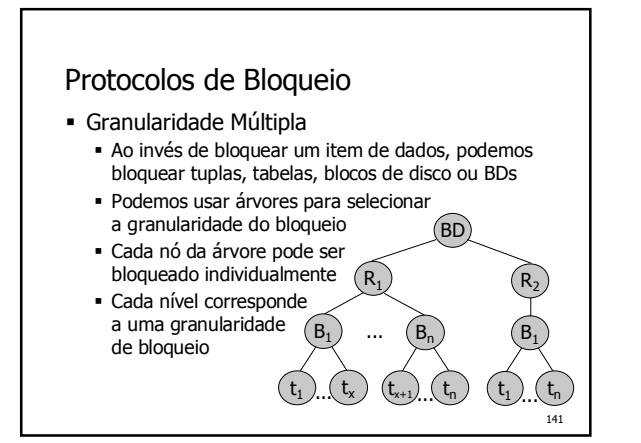

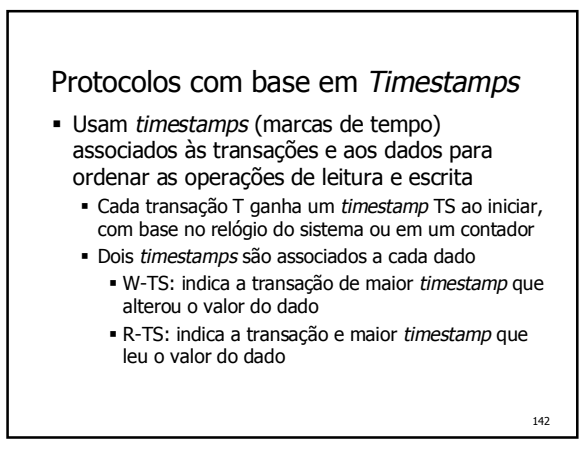

#### Protocolos com base em *Timestamps*

- ß Ordenação de operações por *timestamps*
	- ß No caso da transação T querer ler um dado Q
		- ß Se TS(T) < W-TS(Q): T é abortada e desfeita (T quer ler um dado que já foi sobrescrito)
		- $\blacktriangleright$  Se TS(T)  $\geq$  W-TS(Q): a operação é executada;
		- se R-TS $(Q)$  < TS $(T)$ , então R-TS $(Q)$  = TS $(T)$
	- ß No caso da transação T querer alterar um dado Q
		- ß Se TS(T) < R-TS(Q): T é abortada e desfeita (T não pode alterar um valor que já foi lido)
		- ß Se TS(T) < W-TS(Q): T é abortada e desfeita
		- (T está tentando escrever um valor obsoleto)
		- ß Senão, a operação é executada; W-TS(Q) = TS(T)

## Protocolos com base em *Timestamps*

ß Exemplo de escala ordenada por *timestamps*

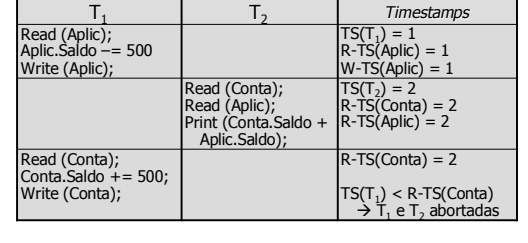

Protocolos com base em *Timestamps*

- ß Características da ordenação por *timestamps* 
	- ß Evita *deadlocks* e garante a serialização de conflito na ordem dos *timestamps*
	- ß Não impede a cascata nem garante a recuperação
- ß Regra de Escrita de Thomas
	- ß Se a transação T tentar alterar um dado Q, e TS(T) for menor que W-TS(Q), não é preciso abortar a transação; basta ignorar a operação de escrita
	- ß Garante a serialização de visão
	- ß Aumenta a concorrência entre transações

145

143

## Protocolos Multi-Versão

- ß Permitem que um dado tenha vários valores
	- ß Operações de escrita criam novas versões do dado ß Quando é feita a leitura, o SGBD escolhe a versão do dado que será lida de modo a garantir a serialização
	- ß Operações de leitura não precisam aguardar, pois sempre há uma versão do dado pronta para ser lida
	- ß Protocolo determina como as versões são usadas
- ß Protocolos com base em múltiplas versões ß Multi-versão com ordenação por *timestamps*
	- ß Multi-versão com bloqueio em duas fases
- ß Garantem a criação de escalas serializáveis

146

144

## Protocolos Multi-Versão

- ß Multi-versão com Ordenação por *Timestamps* ß Cada versão do dado possui *timestamps* de leitura
	- (R-TS) e escrita (W-TS), além do valor do dado Uma transação T sempre acessa a versão  $Q_k$  do dado
	- com o maior W-TS que seja menor ou igual a TS(T) A transação T sempre lê a versão  $Q_k$
	- $\blacksquare$  Ao escrever, T é desfeita se TS(T) < R-TS(Q<sub>k</sub>); senão, se TS(T) = W-TS(Q<sub>k</sub>), o valor de Q<sub>k</sub> é alterado;
	- caso contrário, uma nova versão de Q é criada  $\bullet\,$  Versões antigas, com W-TS(Q $_{\rm k})$  < TS(T), sendo T a última transação executada, podem ser removidas

147

149

151

## Protocolos Multi-Versão

ß Exemplo de escala multi-versão com *timestamps*

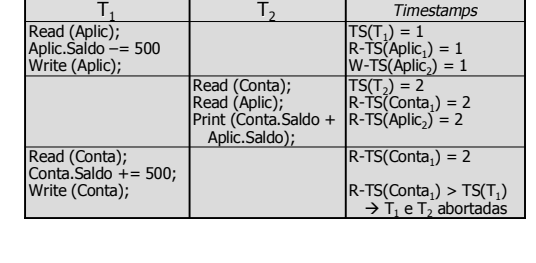

## Protocolos Multi-Versão

- ß Multi-versão com Bloqueio em Duas Fases
	- ß Usa *timestamps* e contador de *commits* (*ts-counter*)
	- ß Distingue transações de atualização e somente-leitura ß Transação de atualização (*update*)
	- ß Faz o bloqueio em duas fases
	- Cada write cria uma nova versão Q<sub>k</sub> do dado com TS(Q<sup>k</sup> ) = *ts-counter* quando faz o *commit*
	- ß Transação somente-leitura (*read-only*)
		- ß Não precisa manter bloqueios até o final
		- ß TS(T) = *ts-counter* no momento que ela se inicia
		- $\bullet$  Lê a versão do dado com o maior TS(Q $_{\rm k})\leq$  TS(T)

## Protocolos Multi-Versão

ß Exemplo de multi-versão c/ bloqueio em 2 fases

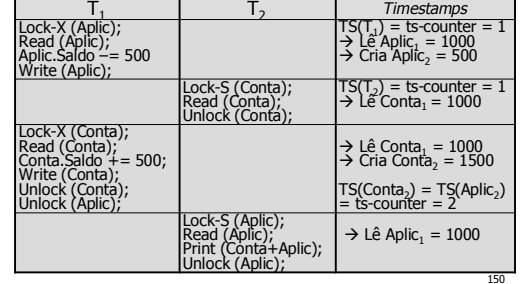

## Controle de *Deadlock*

ß *Deadlock* ocorre quando temos um conjunto de transações no qual todas estão em espera, uma aguardando o término da outra para prosseguir

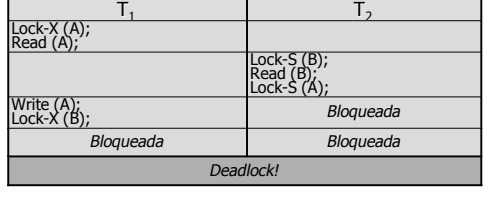

## Controle de *Deadlock*

- ß Técnicas para Controle de *Deadlock*
	- ß Prevenção de *deadlock*
		- ß Evita os deadlocks antes que estes ocorram ß Preferível se a probabilidade de ocorrerem *deadlocks* for muito alta
	- ß Detecção e recuperação de *deadlock* ß Não evita os deadlocks, mas os detecta e impede o bloqueio indefinido das transações envolvidas ß Mais eficiente se ocorrerem poucos *deadlocks*
	- ß *Rollback* pode ser necessário independentemente da técnica utilizada

152

148

## Controle de *Deadlock*

#### ß Prevenção de *Deadlock*

- ß Usuário deve sempre acessar dados na mesma ordem
- ß Estratégias de prevenção usadas por SGBDs
	- $\blacksquare$  Esperar-morrer: T<sub>i</sub> só espera um dado mantido por
	- ${\sf T}_{\sf i}$  se esta for mais nova; caso contrário  ${\sf T}_{\sf i}$  aborta ■ Ferir-esperar: T<sub>i</sub> somente espera um dado mantido por T<sub>i</sub> se esta for mais antiga; caso contrário ela obriga T<sub>i</sub> a abortar e liberar o dado (T<sub>i</sub> fere T<sub>i</sub>)
	- ß *Timeout*: pedido de bloqueio possui um tempo máximo de espera; se o dado não for liberado neste tempo, a transação é abortada e reiniciada

153

## Controle de *Deadlock*

- ß Detecção de *Deadlock*
	- ß Algoritmo verifica estado do sistema periodicamente para determinar se transações estão em *deadlock*
- ß O sistema precisa manter informações sobre a alocação dos dados e as solicitações pendentes
- ß *Deadlocks* podem ser detectados usando grafos de espera, nos quais um ciclo indica um *deadlock*

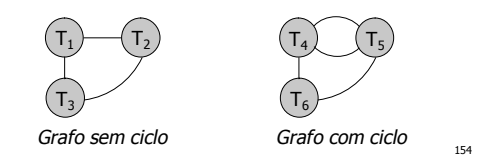

## Controle de *Deadlock*

- ß Recuperação de *Deadlock* ß Após detectar o *deadlock*, precisamos abortar uma transação para quebrar o ciclo de espera
	- ß Devemos escolher a transação em função do custo do *rollback*, determinado em função do:
		- ß Tempo que a transação está em processamento
		- ß Tempo necessário para conclusão da transação
		- ß Número de acessos a dados já efetuados
		- ß Número de acessos a dados que faltam p/ concluir
		- ß Número de transações a recuperar em cascata
		- ß Número de abortos sofridos (para evitar inanição)
		- ß etc.

## Inserção e Remoção de Dados

- ß Operações de inserção e remoção devem ser consideradas no controle de concorrência, pois são conflitantes com qualquer outra operação
- ß Protocolo de Bloqueio em Duas Fases ß Devemos bloquear o dado em modo exclusivo para inserir ou remover
- ß Protocolo com base em *Timestamps*
- ß Devemos inicializar W-TS(Q) e R-TS(Q) com o *timestamp* da transação que insere o dado Q
- ß Devemos fazer o teste para operações que alteram o valor do dado no momento da remoção

156

158

## Inserção e Remoção de Dados

- **Tuplas Fantasma** 
	- ß As transações abaixo não são conflitantes se fizermos controle de concorrência por tupla, mas entram em conflito se forem executadas concorrentemente<br>select sum(saldo) insert into contas select sum(saldo) from contas values(123,'João',50.00)
	- **Soluções possíveis** 
		- Bloquear toda a relação → pouca concorrência
		- ß Bloquear um campo especial que indica que uma
		- transação está inserindo ou removendo dados ß Bloquear o índice da relação

157

155

# Concorrência em BDs Distribuídos

- ß Controle de concorrência é essencial em BDDs
	- ß É preciso garantir a consistência e o isolamento, apesar da fragmentação e da replicação dos dados ß Devemos evitar *deadlocks* distribuídos, que são ainda
- mais difíceis de detectar e recuperar ß Os protocolos de controle de concorrência são
- modificados para trabalhar em BDs distribuídos
- ß Bloqueio Único (Centralizado)
	- ß Um *site* funciona como gerenciador de *locks*, que administra todos os pedidos de bloqueio de dados
	- ß É simples, mas sujeito a falhas, e pouco escalável

#### Concorrência em BDs Distribuídos

- ß Bloqueio Múltiplo (Distribuído)
	- ß Há gerenciadores de bloqueio em diferentes *sites* ß Cada gerenciador administra os bloqueios de um
	- conjunto de dados ß Evita o 'gargalo' do protocolo centralizado
	-
	- ß Impede o acesso ao dado se o gerenciador falhar
- ß Bloqueio com Cópia Primária
	- ß Cada dado possui uma cópia primária em um *site* ß O bloqueio é solicitado ao *site* com a cópia primária
	- daquele dado, que administra todos os bloqueios ß É tão simples e escalável quanto o protocolo anterior
	- ß Impede o acesso às réplicas se o primário falhar

159

161

163

#### Concorrência em BDs Distribuídos

#### ß Bloqueio pela Maioria

- ß Cada *site* possui um gerenciador que administra o bloqueio dos dados locais
- ß O bloqueio de dados com réplicas é concedido se a maioria dos *sites* permitir
- Mais complexo para implementar que os anteriores
- **Bloqueio Parcial** 
	- ß Assim como no bloqueio por maioria, cada *site* possui um gerenciador de bloqueio dos dados locais
	- ß Bloqueios compartilhados são obtidos contactando o gerenciador de somente uma réplica do dado
	- ß Bloqueios exclusivos devem ser solicitados em todos os gerenciadores de bloqueio de todas as réplicas

160

162

164

## Concorrência em BDs Distribuídos

- ß *Timestamp* Único (Centralizado) ß Um único site define as marcas de tempo usando um contador lógico ou o seu relógio local
	- ß Sofre de problemas de confiabilidade e escalabilidade
- ß *Timestamp* Global (Distribuído)
	- ß Usa o princípio de relógios lógicos (Lamport, 1978) ß Um *timestamp* é formado por uma leitura do relógio concatenada com o identificador do site que o gerou
	- ß Sites atualizam os relógios com base nos *timestamps* de sub-transções que recebem para executar
	- ß Mais robusto e escalável que o esquema centralizado

# Concorrência em BDs Distribuídos

- ß *Deadlocks* e Replicação
	- ß É preciso evitar *deadlocks* ao acessar réplicas ß Se duas transações forem acessar um dado duplicado e cada uma delas bloquear uma réplica do dado, nenhuma das duas conseguirá prosseguir
	- ß Solução: obrigar que as transações bloqueiem as réplicas na mesma ordem
- ß *Deadlocks* e Fragmentação
	- ß Situação semelhante à anterior pode ocorrer quando duas transações bloqueiam fragmentos de dados
	- ß Solução: bloquear fragmentos seguindo uma ordem

## Concorrência em BDs Distribuídos

- ß Detecção de *Deadlock*
	- ß O algoritmo de detecção de *deadlock* visto anteriormente pode ser usado em BDs distribuídos se usarmos o protocolo de bloqueio centralizado
	- ß Para os demais protocolos, precisamos modificar o algoritmo de detecção de *deadlock*
		- ß Para montar o grafo, um gerente central precisa obter informações sobre os *locks* mantidos por todos os gerenciadores de bloqueio
		- ß Podem aparecer ciclos falsos no grafo devido ao atraso na comunicação  $\rightarrow$  abortos desnecessários
	- ß Outra opção é fazer a detecção de modo distribuído

## Concorrência em BDs Distribuídos ß Detecção de *Deadlock* (cont.) ß Na detecção distribuída, cada *site* monta um grafo de espera com os bloqueios mantidos localmente  $\bullet$  Um nó T<sub>EX</sub> é adicionado ao grafo para representar as

- esperas externas (dados bloqueados por outros *sites*)
- ß Um ciclo envolvendo apenas nós locais indica *deadlock*
- $\blacksquare$  Um ciclo passando por T<sub>EX</sub> indica um possível *deadlock*

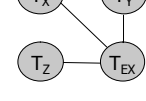

- ß Temos que confirmar a possibilidade de *deadlock* contactando os gerenciadores dos *sites* envolvidos
- $\mathsf{T}_{\mathsf{x}} \leftarrowtail \mathsf{T}_{\mathsf{y}}$